### a<br>Donline

### **Dallo Stato Patrimoniale comparato ai due prospetti di flusso: Conto Economico e Rendiconto finanziario**

*di Gian Carlo Bondi* 

**Percorso di approfondimento per la classe V ITE - indirizzi AFM e RIM** 

Si indica di seguito un procedimento guidato per la redazione del Conto Economico e del Rendiconto finanziario relativi all'anno *n*, a partire dai dati dello Stato Patrimoniale comparato e da alcune informazioni tratte dalla Nota integrativa del Bilancio d'esercizio redatto al 31/12/*n* dalla Spa industriale ALFA.

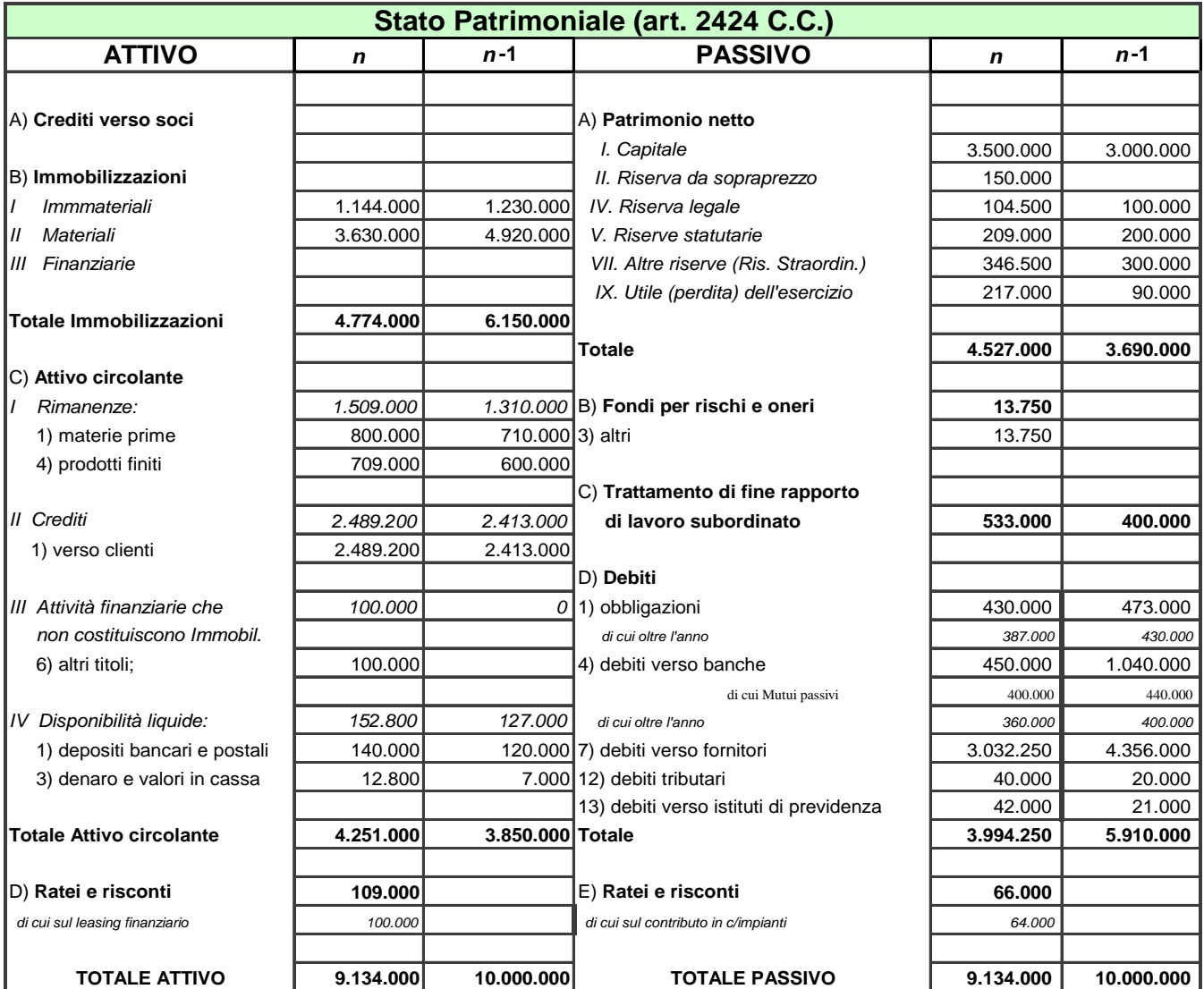

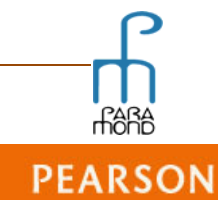

### $\delta$ Online

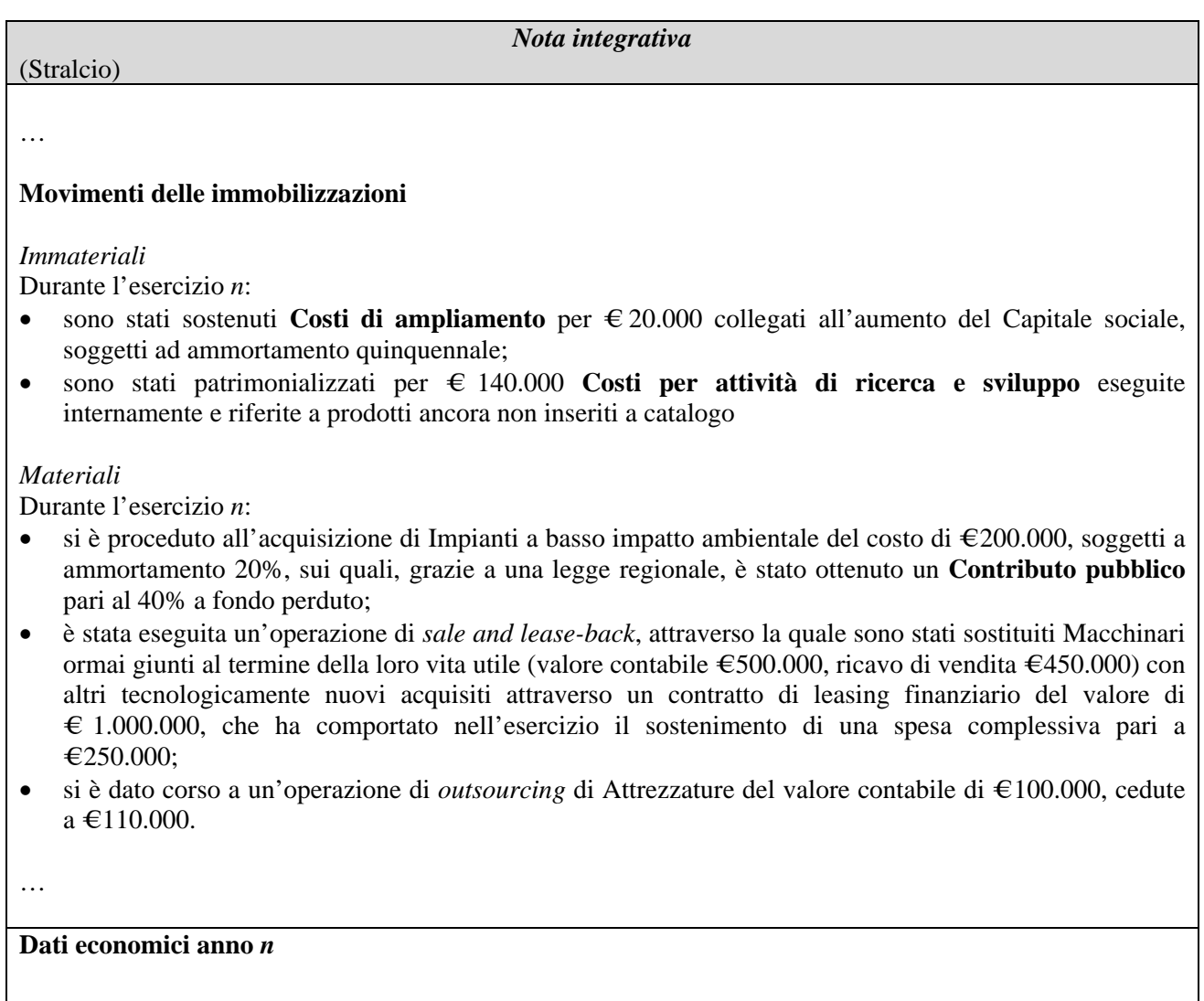

…

- L'Indice di rotazione degli impieghi è risultato pari a 1,5 e il ROS al 3,5%
- I Costi della produzione sono per metà rappresentati dal Consumo di materie prime
- La quota di Tfr maturata nell'anno rappresenta il 5% dell'importo complessivo dei Costi per il personale, i quali, per l'altra parte, sono costituiti per il 70% da Salari e stipendi e per il 30% da Oneri sociali
- A fine esercizio sono stati svalutati i Crediti v/clienti per il 2% del loro valore nominale
- Nell'anno è stato lanciato un concorso che prevede l'erogazione di un premio ai clienti nell'esercizio successivo
- I Proventi e gli Oneri finanziari sono calcolati applicando alle consistenze rilevate alla fine dell'esercizio la seguente scala convenzionale di tassi:
	- o Proventi finanziari: 2% sulle Attività finanziarie non immobilizzate e 1% sui C/c attivi
	- o Oneri finanziari: 6% sui Prestiti obbligazionari e sui Mutui passivi e 9% sui C/c passivi
	- o L'Indice di carico fiscale è pari al 50%

…

**PEARSON** 

## **FARA**<br> **HOND** Online

#### *Conto Economico*

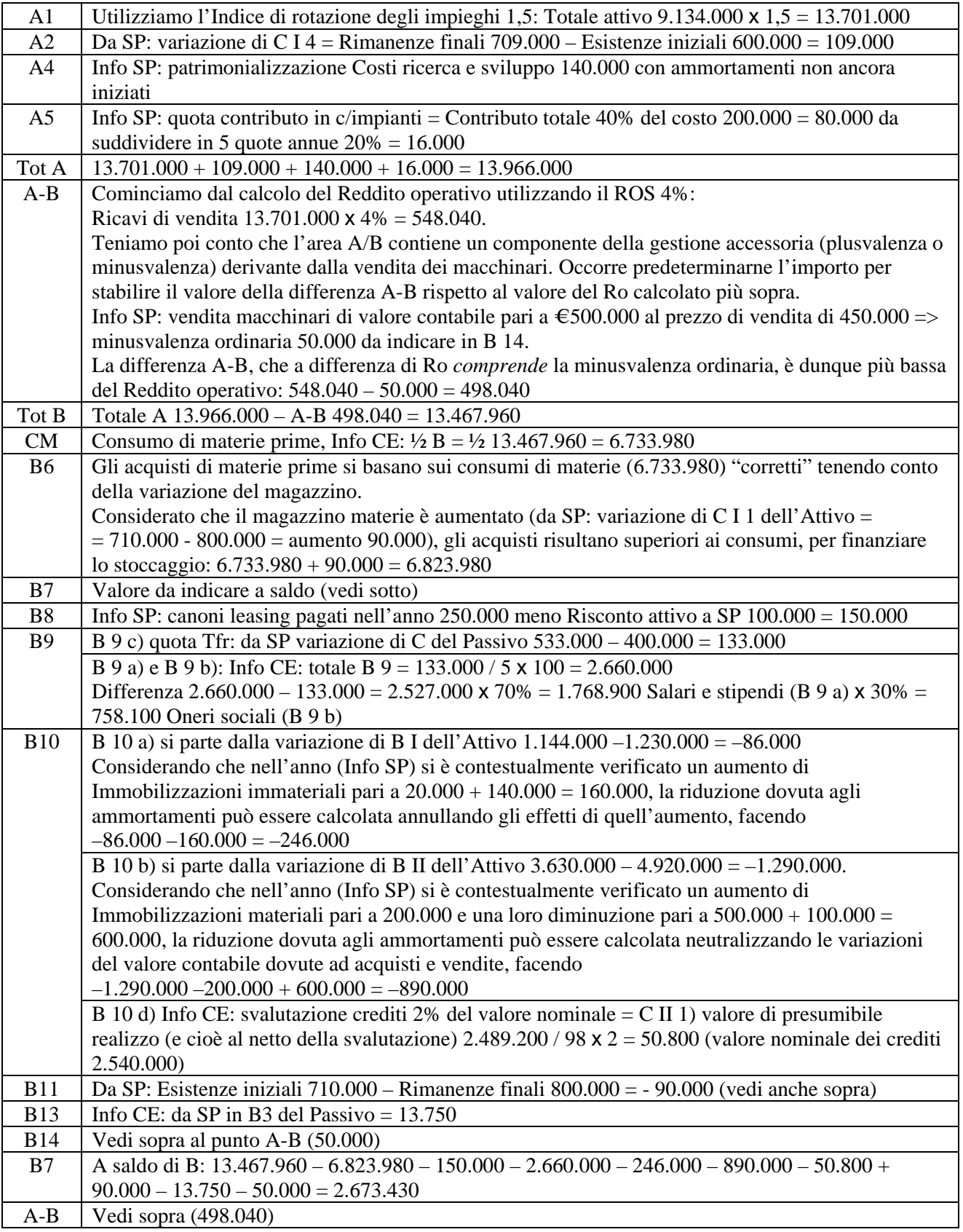

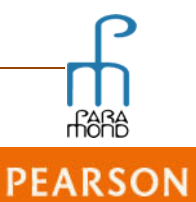

### )<br>Donline

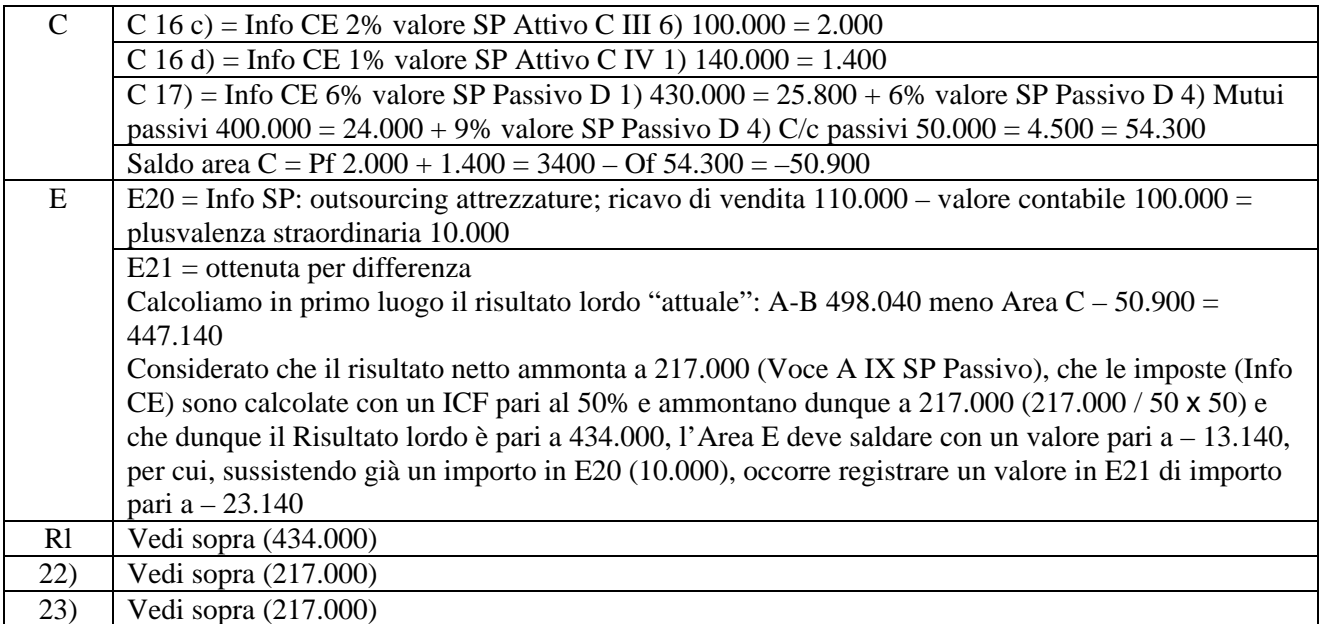

#### *Rendiconto finanziario*

#### **Parte Ia**

In merito alla "convenzionalità" dell'iscrizione dei valori nel Rendiconto finanziario, si considerino le note in calce nn. 17-18-19-20-21.

#### *Fonti*

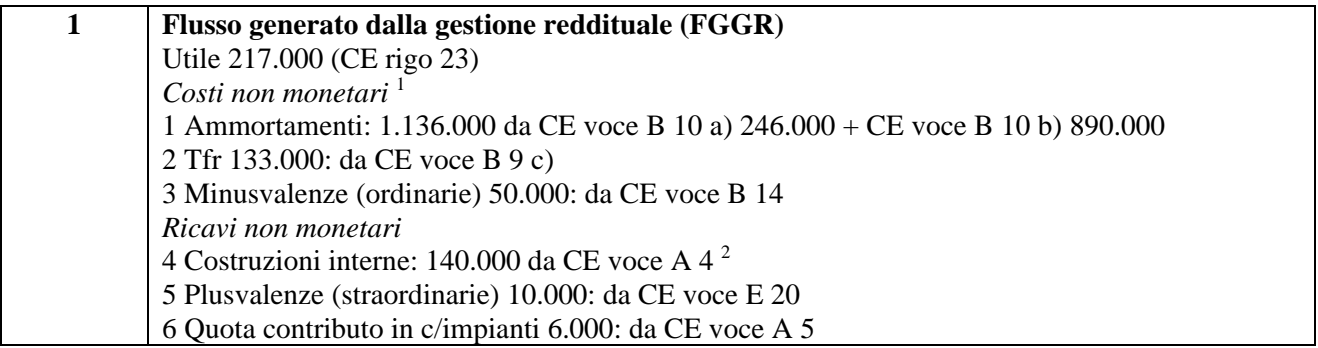

 $\overline{a}$ 

<sup>1</sup> Contrariamente a quanto comunemente si ritiene, la "non monetari età" delle due "classiche" componenti di costo (*ammortamenti* e *Tfr*) nel calcolo del FGGR, conferma in realtà la loro **rilevanza monetaria** ai fini della produzione dell'eccedenza di CCN, grazie ai ricavi non (ancora) spesi, che rimangono a far parte dell'Attivo patrimoniale (presumibilmente corrente, quali crediti o liquidità), in attesa della correlativa spesa. In effetti, attraverso la "neutralizzazione" del costo, **ammortamenti e Tfr inducono un effetto positivo sulla variazione di CCN**. Del resto, la riduzione delle Immobilizzazioni, così come l'aumento delle Passività consolidate, generano un effetto positivo sul CCN.

<sup>2</sup> La "non monetarietà" delle *costruzioni interne* ha il significato ultimo di "neutralizzare" la sospensione dei costi patrimonializzati, la quale, se dal punto di vista economico è pienamente giustificata vista la competenza futura dei costi ora rinviati, dal lato finanziario non trova invece ragione, trattandosi di costi che, in quanto spesi nell'esercizio, devono partecipare al calcolo dell'impiego di CCN, che si ottiene qui indirettamente attraverso un abbassamento del FGGR. I "ricavi" per le costruzioni interne sono dunque da considerarsi "non monetari" nel senso e con l'unico scopo di confermare la **piena monetarietà della spesa sostenuta per generarli**.

### 3A<br>TD*Online*

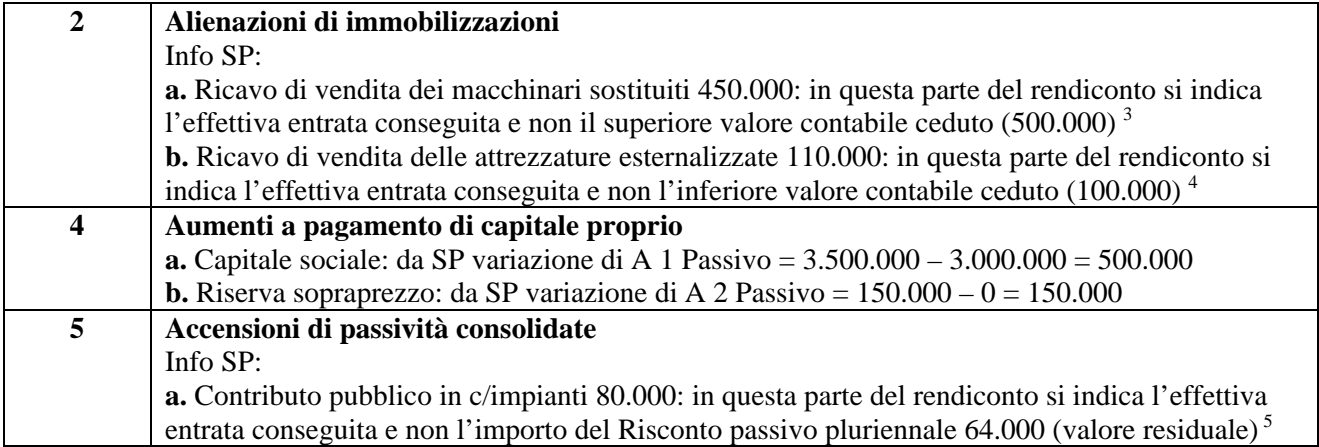

### *Impieghi*

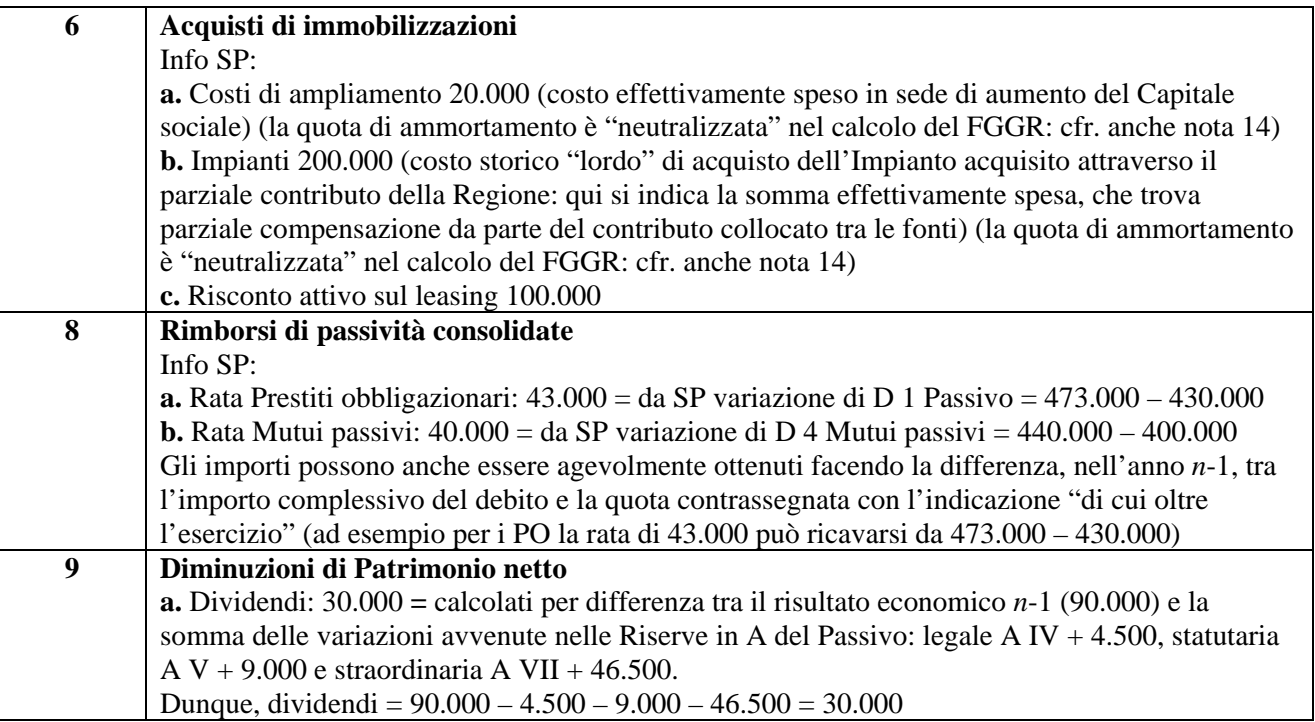

 3 Ciò determina la necessità di "neutralizzare" nel calcolo del FGGR la *Minusvalenza* (B 14 del CE: 50.000) che altrimenti verrebbe conteggiata due volte. Solo in questo senso la Minusvalenza, che ha invece concorso a ridurre l'entrata finanziaria conseguita, è da considerarsi "non monetaria".

<sup>4</sup> Ciò determina la necessità di "neutralizzare" nel calcolo del FGGR la *Plusvalenza* (E 20 del CE: 10.000) che altrimenti verrebbe conteggiata due volte. Solo in questo senso la Plusvalenza, che ha invece concorso ad aumentare l'entrata finanziaria conseguita, è da considerarsi "non monetaria".

<sup>5</sup> Ciò determina la necessità di "neutralizzare" nel calcolo del FGGR la *quota di competenza del contributo* (A 5 del CE: 16.000) che altrimenti verrebbe conteggiata due volte. Solo in questo senso la quota, che fa invece parte dell'entrata finanziaria conseguita, è da considerarsi "non monetaria".

### $\delta$ Online

#### **Parte IIa**

#### *Variazioni Attività a breve*

- Materie prime +  $90.000$  = variazione in SP Attivo di C I  $1 = 800.000 710.000$
- Prodotti finiti + 109.000 = variazione in SP Attivo di C I  $4 = 709.000 600.000$
- Crediti v/clienti + 76.200 = variazione in SP Attivo di C II  $1 = 2.489.200 2.413.000$
- Attività finanziarie non immobilizzate + 100.000 = variazione in SP Attivo di C III  $6 = 100.000 0$
- Banca  $c/c + 20.000 = \text{variazione in SP}$  Attivo di C IV  $1 = 140.000 120.000$
- Cassa + 5.800 = variazione in SP Attivo di C IV  $3 = 12.800 7.000$
- Ratei e risconti attivi + 9.000 = variazione in SP Attivo di D, escludendo il Risconto pluriennale calcolato sul leasing (100.000), già contabilizzato nella Parte Ia al punto c) degli Impieghi di risorse finanziarie (109.000 – 100.000)

#### *Variazioni Passività a breve*

- Fondi rischi e oneri a breve + 13.750 = variazione in SP Passivo di B  $3 = 13.750 0$
- C/c passivi 550.000 = variazione in SP Passivo di D 4 Mutui passivi =  $50.000 600.000$
- Debiti v/fornitori 1.323.750 = variazione in SP Passivo di D  $7 = 3.032.250 4.356.000$
- Debiti tributari + 20.000 = variazione in SP Passivo di D  $12 = 40.000 20.000$
- Debiti previdenziali + 21.000 = variazione in SP Passivo di D  $13 = 42.000 21.000$
- Ratei e risconti passivi + 2.000 = variazione in SP Passivo di E, escludendo il Risconto pluriennale calcolato sul contributo in c/impianti (16.000), già indirettamente contabilizzato nella Parte Ia tra le Fonti di risorse finanziarie (entrata di 80.000 al punto 5a meno quota contributo 16.000 nel calcolo del FGGR al punto 6 (66.000 – 64.000)

### **FARA**<br> **HOND** Online

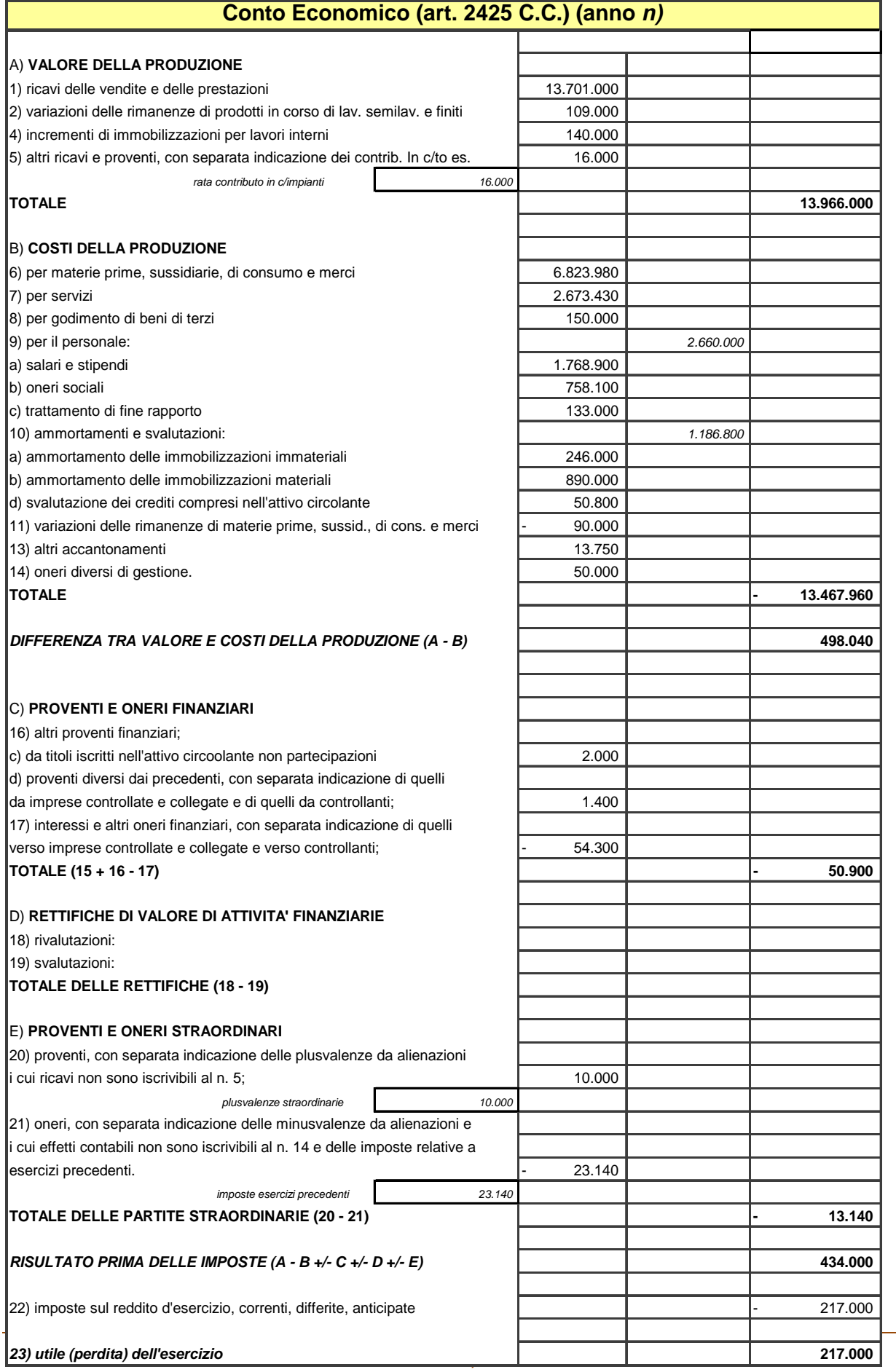

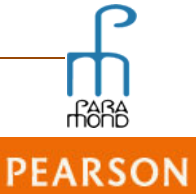

# PARA<br>NONDOnline

### **Rendiconto finanziario delle variazioni di Capitale circolante netto (anno** *n***)**

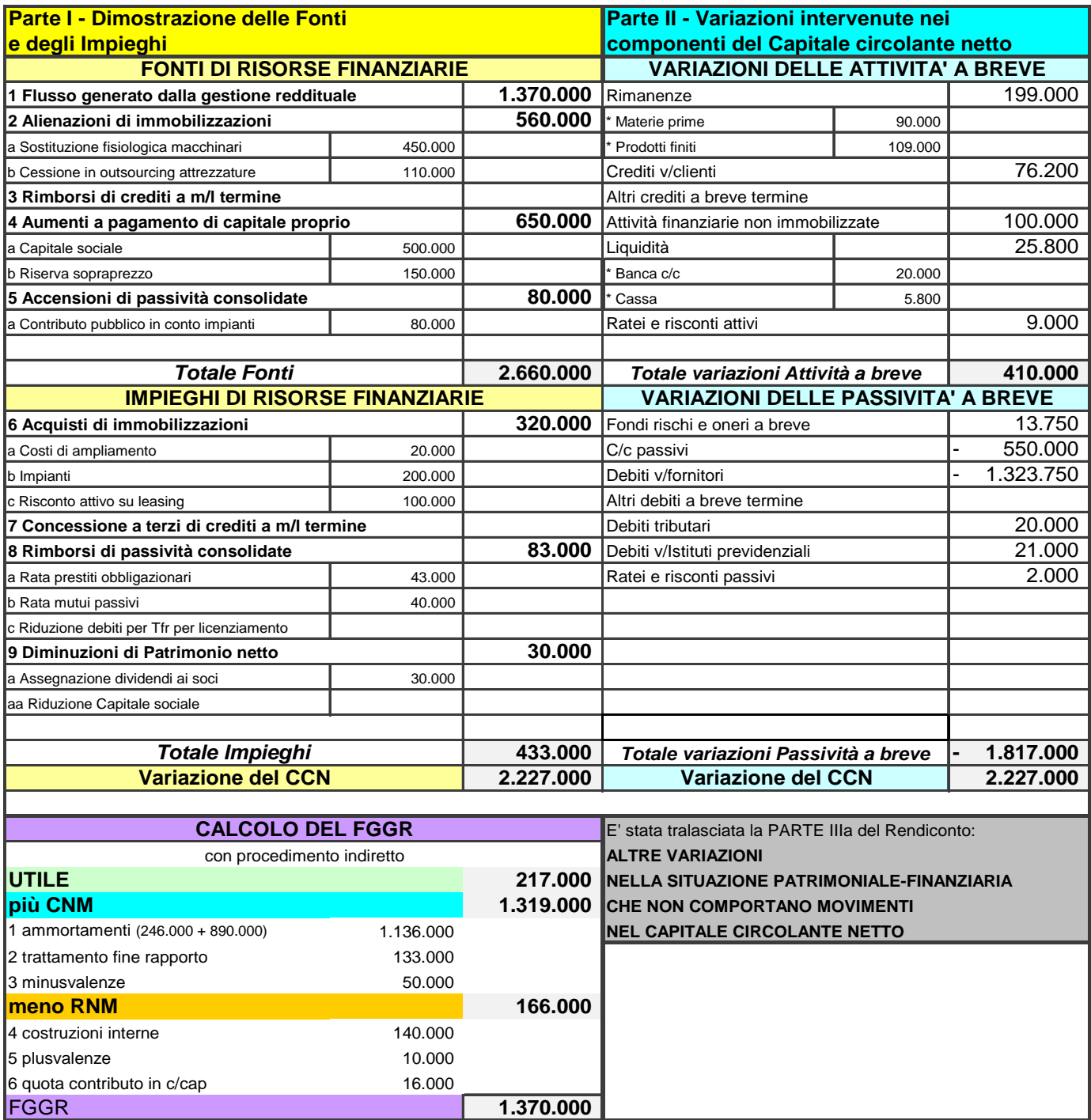

### )<br>Donline

### **Appendice**

In Appendice discutiamo delle caratteristiche dei *prospetti di stock* e dei *prospetti di flusso* che compongono il sistema informativo di Bilancio, nonché delle loro relazioni sistemiche.

#### *1. La novella obbligatorietà del Rendiconto finanziario*

Dal 1° gennaio 2016, grazie a un'apposita modifica al 1° comma dell'art. 2423 C.C. operata ai sensi del D.Lgs. n. 139 del 18 agosto 2015, tutte le società di capitali, a esclusione delle piccole e micro imprese, dovranno obbligatoriamente redigere il **Rendiconto finanziario**.

Alle due "tradizionali" dimensioni delle voci di Bilancio, quella **patrimoniale** e quella **economica**, se ne assocerà dunque obbligatoriamente una terza: quella **finanziaria**, che avrà appunto il compito di descrivere analiticamente il flusso di "risorse finanziarie" generato nel periodo in esame, che potrà essere destinato ai prossimi investimenti, al rimborso dei debiti ecc.

Dedicando finalmente a quest'ultima prospettiva un prospetto autonomo, che consente di collegare *indicatori economici*, quali la redditività, a *indicatori finanziari*, quali la liquidità, viene così concretizzato a tutti gli effetti, pur se a notevole distanza di tempo, il precetto di cui al 2° comma del medesimo art. 2423, il quale da sempre prevede l'obbligo di una chiara, veritiera e corretta rappresentazione "tridimensionale" della realtà aziendale, che, nell'ordine, deve declinare i dati d'impresa nell'aspetto patrimoniale, finanziario e economico.<sup>6</sup>

#### *2. Le due "monete": Rendiconto delle variazioni del Capitale circolante netto o Rendiconto delle variazioni della Disponibilità monetaria netta?*

In merito alle analisi finanziarie, esistono due tipi di "moneta" che possono essere posti come oggetto dell'indagine di flusso, cui corrisponderanno due *configurazioni* diverse di Rendiconto finanziario:

- il Capitale circolante netto (CCN), definito quale saldo delle risorse di breve periodo intese *in senso ampio*, e cioè come differenza tra attivo corrente (magazzino, disponibilità finanziarie e liquide) e passivo corrente, alternativamente calcolabile sommando algebricamente le voci della zona a mediolungo del patrimonio: Immobilizzazioni, Patrimonio netto, Debiti consolidati;
- la Disponibilità monetaria netta (DMN), e cioè le risorse liquide intese *in senso stretto* (Cassa e C/c).

Delle due configurazioni di Rendiconto così definite adottiamo in questa sede la versione alla quale hanno sempre fatto riferimento i Temi di maturità, e cioè quella che rileva i **flussi di Capitale circolante netto (CCN)**<sup>7</sup> e presenta il calcolo del Flusso generato dalla gestione reddituale (FGGR) con procedimento indiretto.<sup>8</sup>

 $\overline{a}$ 

<sup>&</sup>lt;sup>6</sup> È doveroso ricordare che, anche prima di questa modifica legislativa, nonostante la richiesta di un Rendiconto dei flussi finanziari non fosse prescritta dalle norme civili in modo esplicito, l'opinione prevalente è sempre stata quella che, quando il legislatore al 3° comma dell'art. 2423 C.C. ha sancito l'obbligo di fornire le "informazioni complementari" qualora esse, ancorché non richieste da specifiche disposizioni, siano necessarie per dare una rappresentazione veritiera e corretta della realtà aziendale, egli intendesse riferirsi a quelle informazioni che, pur non direttamente desumibili dal Bilancio d'esercizio, debbano, a motivo della loro importanza, trovare cittadinanza all'interno della comunicazione aziendale. Così, la maggior parte degli interpreti ha sempre ritenuto che, almeno nei casi in cui la gestione finanziaria presentasse aspetti di rilievo, la redazione del Rendiconto finanziario (oltre che del Prospetto delle variazioni intervenute nelle voci di Patrimonio netto) divenisse dunque, per questa via, "implicitamente" obbligatoria.

Del resto, la redazione del Rendiconto finanziario viene da tempo richiesta, almeno per le grandi imprese, dai Principi contabili nazionali (Documento n. 12 CNDCR, oggi OIC 10), i quali forniscono anche utili suggerimenti per la sua compilazione (nella configurazione della Disponibilità monetaria netta), nonché dai Principi contabili internazionali, che da sempre lo considerano parte integrante del Bilancio e che, in un certo senso, oramai sono soliti tracciare in anticipo le linee del nostro futuro contabile.

Per l'utilizzo dei dati a scelta in tema di Rendiconto finanziario, confronta: "Un modello userfliendly per la redazione del Rendiconto finanziario **con dati a scelta**" in http://www.paramond.it > Area economico aziendale > Professione studente > Esame di stato: proposte di seconda prova, 22 marzo 2011.

 $^7$  È bene considerare che, pur se il Rendiconto finanziario delle variazioni del CCN rimane al centro delle richieste ministeriali nei Temi d'Esame, la configurazione basata sulla DMN è tuttavia la più diffusa e avallata sia dalla prassi che dalla giurisprudenza (cfr. Modello Assonime, OIC 10, IAS) nonché prevista dal novello art. 2425-ter C.C., il quale prevede che **il Rendiconto deve rappresentare i flussi di disponibilità liquide**, distinti a seconda che si riferiscano all'attività operativa, finanziaria o di investimento.

### ,<br>Online

#### *3. Dati patrimoniali funzionali o dati patrimoniali riclassificati*

Esistono due "versioni" di CCN, che è bene non confondere poiché attengono a due grandezze che, pur presentando tratti comuni, sono basate su presupposti diversi e che, per questo, offrono risultati generalmente differenti:

- 1. il CCN funzionale (CCNFUN), calcolato sulla base dei dati dello Stato patrimoniale civilistico non riclassificato: 9
- 2. il CCN finanziario (CCNFIN), calcolato sui dati patrimoniali riclassificati dal punto di vista finanziario.<sup>10</sup>

Le differenze tra le due versioni di CCN hanno a che fare con la diversa classificazione dei componenti patrimoniali, che nel primo caso avviene sulla base della c.d. *analisi funzionale*<sup>11</sup> e nel secondo si basa invece sulla catalogazione della liquidabilità degli impieghi e della esigibilità delle fonti.

Negli esempi che svilupperemo, **la redazione del Rendiconto si basa su dati non rielaborati dal punto di vista finanziario** e utilizza dunque il CCNFUN, che si ottiene direttamente dai dati del Bilancio civile, non riclassificati.

8 Il *flusso generato dalla gestione reddituale* (FGGR), il c.d. "reddito finanziario", rappresenta la fonte sicuramente più tipica e auspicabile di creazione di risorse finanziarie da parte di un'impresa. Infatti, le risorse possono certo anche provenire dai c.d. *flussi patrimoniali* (generati ad es. da una vendita di Immobilizzazioni o da un aumento di Capitale sociale), ma **è la gestione che** *fisiologicamente* **deve procurare le risorse** per coprire i costi, assicurare una congrua remunerazione ai soci e garantire, oltre al rimborso dei debiti, l'espansione degli investimenti, ecc.

Il flusso generato dalla gestione reddituale può essere ottenuto facendo il saldo tra ricavi e costi monetari (procedimento diretto, o "per inclusione") oppure, con procedimento indiretto (o "per esclusione"), depurando il risultato economico dalle componenti non monetarie, e cioè *riaggiungendo* quei costi, non monetari, che hanno depresso il reddito senza dar luogo a uscite e *sottraendo* gli eventuali ricavi, non monetari, che hanno incrementato il reddito senza generare risorse. In altre parole, con il procedimento diretto si sommano algebricamente costi e ricavi monetari, mentre, con il procedimento indiretto, si parte dal Reddito e si azzerano ("neutralizzano") gli effetti delle componenti non monetarie.

In assenza di ricavi monetari *l'afflusso di risorse indotto dalla gestione (flusso generato dalla gestione reddituale) supera il risultato economico per l'importo dei costi non monetari*.

Pur se l'enfasi viene posta sui costi non monetari, è bene precisare che *sono i ricavi e non i costi a generare le risorse*. In assenza (o incapienza) di ricavi, è infatti evidente che lo stanziamento degli ammortamenti o del Tfr non comporterà alcun afflusso di risorse e alcun *autofinanziamento improprio*.

È interessante osservare infine che può darsi un flusso positivo anche in un'impresa in perdita, grazie a un saldo a favore dei costi non monetari rispetto ai ricavi non monetari che superi il risultato economico negativo.

9 Il *CCN funzionale* (CCNFUN): è il Capitale circolante netto che si ottiene dallo schema di Stato patrimoniale civilistico. È influenzato dai movimenti di uscita (e di entrata) **effettivamente** avvenuti nell'anno di calcolo (es. assegnazione del Tfr a dipendenti dimissionari, rimborsi di rate e erogazione di dividendi con spesa monetaria realmente avvenuta nell'esercizio). Le previsioni di pagamenti (e riscossioni) che avverranno nell'anno futuro non comportano effetti sulla grandezza in esame e influenzeranno il CCNFUN dell'anno corrispondente, in concomitanza con l'uscita. Il flusso di CCNFUN calcolato sul bilancio civilistico è *fondato su movimenti reali*.

<sup>10</sup> Il *CCN finanziario* (CCNFIN) è il Capitale circolante netto che si ottiene dallo schema di Stato patrimoniale riclassificato. È influenzato dalle **ipotesi** sulla liquidabilità e esigibilità dei componenti attivi e passivi del patrimonio. Esso considera ad es. tra i debiti a breve gli impegni per i licenziamenti, i dividendi e i rimborsi delle rate dei prestiti obbligazionari e dei mutui passivi già programmati per il *prossimo* periodo. I pagamenti precedentemente già previsti e avvenuti nell'anno in corso in relazione a licenziamenti e rate di debiti e dividendi non comportano invece modifiche del CCNFIN poiché provocano una semplice compensazione tra liquidità e debiti a breve.

Il flusso di CCNFIN calcolato sul bilancio riclassificato è *frutto di previsioni*, si rivela spesso più prudente rispetto al CCNFUN, ma non è basato su movimenti reali.

11 Dal lato delle fonti di finanziamento, nella versione funzionale, quali mezzi propri si considera l'intero Patrimonio netto, *senza tener conto della distribuzione programmata dell'utile*, per cui le Passività a breve "funzionali" non comprendono i dividendi.

I Debiti per Tfr, i Prestiti obbligazionari e i Mutui passivi, poi, si considerano debiti a medio-lungo (per natura) *per il loro importo complessivo* e facenti parte integralmente delle Passività consolidate "funzionali". Non si tiene conto della più breve scadenza degli eventuali licenziamenti e delle rate dei prestiti e dei mutui programmati per il prossimo periodo, che non concorrono alla formazione delle Passività a breve "funzionali".

I Risconti di medio-lungo termine, attivi (ad es. quelli sui contratti di leasing) e passivi (ad esempio quelli sui contributi in c/impianti) vengono trattati, rispettivamente, quali Immobilizzazioni e Passività consolidate, per l'intero loro importo, indipendentemente dal fatto che una quota del risconto, nell'anno successivo debba essere "spesata" e passi dal patrimonio al reddito. Discorso analogo viene fatto per i Crediti v/soci, che saranno trattati interamente quali Immobilizzazioni, anche per la quota eventualmente già richiamata: in tal modo, la loro riscossione avrà effetti sul CCNFUN nell'anno dell'effettivo incasso del credito e non nell'anno del richiamo, qualora diversi.

La decisione di utilizzare dati non riclassificati può comportare qualche *tensione* quando la traccia d'esame si riferisca a dati rielaborati o quando si voglia procedere a un esatto calcolo degli indicatori per eseguire una corretta analisi patrimoniale-finanziaria. In questi casi è evidente che o ci si accontenta di una rappresentazione "approssimativa" e non del tutto esatta o si deve per forza procedere preventivamente alla rielaborazione dei dati.

**PEARSON** 

Il Rendiconto finanziario delle variazioni della DMN (detto anche *Rendiconto delle variazioni di cassa e tesoreria*) analizza e espone i flussi intervenuti nel fondo costituito dai soli aggregati elementari determinabili con certezza e non suscettibili di valutazione discrezionale. Esso presenta il vantaggio di fornire informazioni non influenzate dai criteri di valutazione utilizzati (ad esempio per le merci e i crediti) e riferite a risorse non "bloccate" e davvero libere e spendibili. Ciò fa sì che i rispettivi flussi positivi o negativi siano *certi* e che sia possibile quantificare in modo esatto le cause che hanno modificato la liquidità aziendale nel periodo preso a riferimento.

## nline

Tale scelta di campo trova ragione nelle seguenti **motivazioni**:

- consente di visualizzare direttamente il saldo sintetico dei movimenti finanziari (nonché diverse variazioni analitiche) anche solo confrontando due bilanci civili consecutivi, al di là delle inevitabili e spesso discutibili complicazioni che derivano dall'utilizzo dei dati rielaborati dal punto di vista finanziario: è bene ricordare che sono spesso queste complicazioni a impedire la comprensione *in misura ragionevole* del fenomeno;
- rende giustizia al significato del termine "Rendiconto", che richiama letteralmente dati reali (determinati *ex-post*) e non dati ipotizzati (*ex-ante*), riservati, questi ultimi, ai *Budget finanziari*;
- ha la conseguenza, virtuosa, che in tema di pagamento di debiti riclassificati a breve (ad esempio, rate dei mutui passivi o dei prestiti obbligazionari, dividendi, Tfr previsto ecc.), la somma erogata viene indicata nel Rendiconto dell'anno in cui la spesa avviene e non in quello nel quale è stata prevista. Utilizzando i dati rielaborati, invece, il pagamento di debiti riclassificati a breve non darebbe vita a una riduzione di CCN, ma a una compensazione nella zona a breve, mentre la riduzione sarebbe generata nell'anno della previsione di spesa delle future quote, in contraddizione con la funzione di "rendicontazione" del documento in esame (una coincidenza nei movimenti finanziari, tuttavia solo *casuale*, si manifesterebbe, nei due casi, solo nell'ipotesi di ripetitività e costanza nella spesa).

#### *4. Stocks e flussi: l'aspetto tridimensionale dei dati dell'impresa*

I cambiamenti che avvengono nel Patrimonio per effetto delle operazioni di gestione producono tanto i *flussi economici* che generano il *Reddito* quanto i *flussi finanziari* che generano la *Variazione di CCN*.

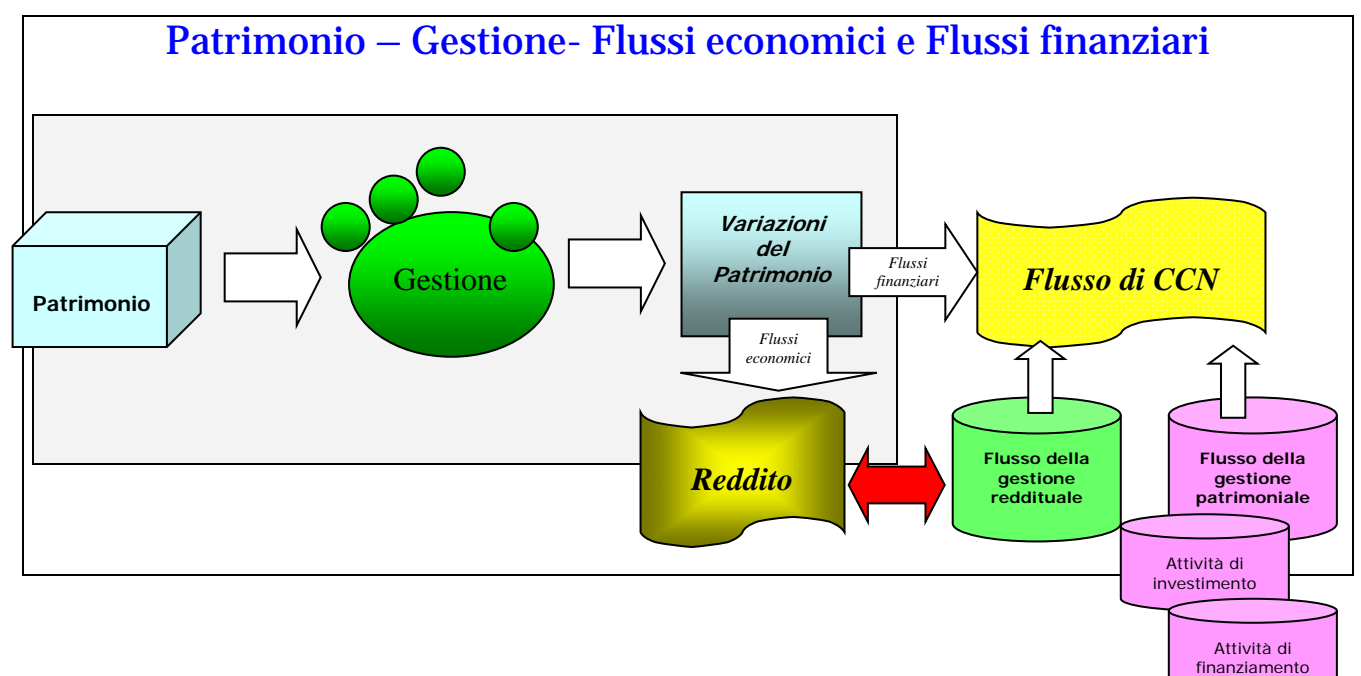

La fonte primigenia di dati è infatti rappresentata dallo **Stato patrimoniale**.

In tale documento trovano posto i valori degli elementi del patrimonio attivi e passivi, nonché il loro saldo netto (distinto nelle quote ideali), riferiti a una certa data e rilevati al termine di una serie di operazioni di gestione.

Lo scopo di tale rappresentazione è quello di verificare non solo la nuova composizione e il nuovo valore che il patrimonio ha assunto grazie a quelle operazioni, ma altresì per individuare, attraverso il confronto con i valori dei medesimi *stocks* riferiti a una data precedente, il *cambiamento di stato*, **economico** e **finanziario**. **Sono infatti le variazioni che avvengono negli elementi patrimoniali a generare sia i flussi economici (accolti nel Conto economico) sia i flussi finanziari (accolti nel Rendiconto finanziario)**.

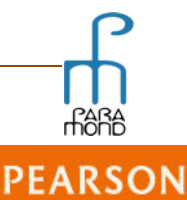

### .<br>Online

**Dal punto di vista economico**, il ragionamento di base è che **le operazioni di gestione fanno variare il Patrimonio e le variazioni patrimoniali** *in linea di prima approssimazione* **generano il reddito**. Quindi, ad esempio, in linea di massima, una variazione patrimoniale attiva genera un componente positivo di reddito, mentre una variazione patrimoniale passiva ne genera uno negativo.<sup>12</sup>

Analogamente, **dal lato finanziario**, si può affermare che **sono le operazioni di gestione che fanno variare il Patrimonio** e che **sono le variazioni patrimoniali dell'area consolidata** *in linea di prima approssimazione* **a generare i flussi di Capitale circolante netto**. Per cui, in linea di principio, un aumento (diminuzione) del capitale permanente dà vita a una produzione (assorbimento) di CCN, analogamente a una diminuzione (aumento) dell'attivo immobilizzato.<sup>13</sup>

#### *5. Calcolo sintetico e calcolo analitico della variazione periodica degli stocks*

**Già dallo Stato patrimoniale è possibile ottenere tanto l'importo sintetico del risultato economico**<sup>14</sup> **quanto la variazione sintetica di CCN**. 15 Se poi il caso aziendale è semplice e si guardano i numeri con attenzione, dal conto patrimoniale comparato è già possibile dedurre anche alcune variazioni analitiche che sono all'origine del risultato economico e di quello finanziario.<sup>16</sup>

 $\overline{a}$ <sup>12</sup> Ad esempio, dal raffronto tra i valori comparati delle rimanenze di prodotti finiti (voce C I 4 dell'Attivo), passate nell'anno da € 600.000 a € 709.000 è possibile veder nascere il componente positivo di € 109.000 esposto nel Rigo A2 del Conto economico: variazioni delle rimanenze di prodotti finiti.

E' importante osservare che *dal lato economico non tutte le variazioni patrimoniali hanno effetto sul valore.* Alcune variazioni patrimoniali comportano infatti una semplice **permutazione tra gli elementi del patrimonio senza alcun effetto sul suo valore netto** (ad esempio, un aumento del c/c bancario a fronte dell'aumento di debiti per l'accensione di un mutuo), così come altre variazioni patrimoniali (ad esempio, aumenti o riduzioni di Capitale sociale), pur dando luogo a una variazione del netto patrimoniale, **modificano solamente la dotazione di capitale proprio e non sono riconducibili alla generazione di nuova ricchezza** (come si dice, hanno una causa "extra-gestionale"), per cui non sono ascrivibili alla formazione del risultato economico e non trovano dunque allocazione nel Conto economico.

**Nel Conto economico vengono iscritte solo le variazioni patrimoniali a contenuto reddituale che, nel periodo preso in esame, hanno comportato nuova produzione (o distruzione) di valore.**

<sup>&</sup>lt;sup>13</sup> Ad esempio, alla variazione positiva dei Debiti per Tfr che sono passati da €400.000 a €533.000, come si evince dal raffronto dei dati indicati alla voce C del Passivo, corrisponde un aumento di risorse finanziarie pari a € 133.000, da indicare nelle Fonti del prospetto di Rendiconto (FGGR).

Vale la pena di sottolineare che *dal lato finanziario non tutte le variazioni patrimoniali hanno effetto sul CCN.* Alcune variazioni patrimoniali comportano infatti una semplice **permutazione tutta** *interna* **agli elementi del patrimonio a medio-lungo** (come ad esempio un aumento di Capitale sociale liberato dietro conferimento di un bene strumentale) **o del patrimonio a breve** (come ad esempio la riscossione di un credito commerciale) i quali vedono così modificata la loro composizione qualitativa senza cambiare il proprio valore e senza alcun effetto quantitativo sul Capitale circolante netto. In questi casi le risorse finanziarie nette rimangono inalterate.

**Nel Rendiconto finanziario vengono iscritte solo le variazioni patrimoniali a contenuto monetario che, nel periodo preso in esame, hanno comportato nuova produzione (o distruzione) di risorse finanziarie.** 

<sup>14</sup> Dal conto patrimoniale *comparato* è possibile ricavare direttamente l'espressione *sintetica* del risultato economico ottenuto dall'impresa nel periodo intercorso tra due consecutive determinazioni del Patrimonio e cioè la cifra del miglioramento (si spera) o del peggioramento intervenuto nel valore delle combinazioni produttive che quel Patrimonio rappresenta, eseguendo la differenza tra il Patrimonio netto misurato al termine dell'esercizio e il Capitale proprio investito (CP iniziale più e meno le variazioni extragestionali).

Nei dati del nostro esempio, il reddito del 2° anno (€217.000) deriva dalla differenza tra il Patrimonio netto al 31/12/*n* (€4.527.000) e il Capitale proprio effettivamente investito (€ 4.310.000), dato, quest'ultimo, dal Capitale proprio misurato al 31/12/*n*-1 (€ 3.600.000) più l'aumento esogeno (e cioè "estraneo" alla gestione) delle quote ideali di Patrimonio netto avvenuto nel corso dell'esercizio (€710.000).

<sup>15</sup> Dallo Stato patrimoniale *comparato* è possibile ricavare direttamente la variazione *in termini assoluti* avvenuta nel periodo considerato nelle risorse finanziarie a disposizione dell'impresa e cioè l'avanzo o il disavanzo corrente generatosi nell'esercizio nella "moneta" aziendale, eseguendo la differenza tra il Capitale circolante netto funzionale misurato al termine dei due esercizi consecutivi.

Nei dati del nostro esempio, l'incremento sintetico positivo del CCN (€2.227.000) deriva dalla differenza tra il CCNFUN al 31/12/*n* (€1.080.000, dato da: Patrimonio netto 4.527.000 + Tfr 533.000 + Prestiti obbligazionari 430.000 + Mutui passivi 400.000 + Risconti passivi pluriennali 64.000 – Immobilizzazioni 4.774.000 – Risconti attivi pluriennali 100.000) e il CCNFUN al 31/12/n-1 (– € 1.147.000, dato da: Patrimonio netto 3.690.000 + Tfr 400.000 + Prestiti obbligazionari 473.000 + Mutui passivi 440.000 – Immobilizzazioni 6.150.000).

<sup>16</sup> Nei nostri dati, ad es., la variazione positiva di € 90.000 delle rimanenze di materie prime dedotta dallo Stato patrimoniale (determinata comparando la voce C I 1 dell'Attivo dei due anni) indurrà un movimento positivo tanto nel Conto economico (rigo B 11 con segno meno) quanto nel Rendiconto finanziario (Parte IIa, aumento delle Attività a breve).

### ,<br>online

Ciò non significa tuttavia che la Direzione aziendale possa fare a meno delle informazioni analitiche ricavabili dal Conto economico o dal Rendiconto finanziario. Al *management* infatti non preme soltanto sapere *se* la gestione ha prodotto o meno un utile, e se ha generato o meno un avanzo finanziario (*lettura sintetica*), ma anche *attraverso quali circostanze* quell'utile e quell'avanzo sono stati generati (*lettura analitica*), al fine di individuare i punti di forza e gli aspetti critici del sistema azienda e per meglio indirizzarlo verso il conseguimento degli obiettivi che ci si è posti.

**Un prospetto, come quello patrimoniale, che accoglie** *valori riferiti a un istante***, è di per sé inadatto a esprimere le** *variazioni periodiche*. La pur utile comparazione dei dati, se consente di verificare il cambiamento complessivo di uno stock (variazione netta), non può sempre esaurire le singole motivazioni (variazioni analitiche o integrali) che sono invece indispensabili al fine di selezionare le variazioni patrimoniali che hanno rilevanza economica e/o finanziaria da quelle che tale rilevanza invece non hanno. <sup>17</sup> Ogni tipologia di variazione deve quindi essere esaminata nel dettaglio e eventualmente *disaggregata* nelle sue più intime componenti, onde verificarne la rilevanza, economica e/o finanziaria, attingendo le necessarie informazioni dagli altri documenti che compongono il sistema informativo di Bilancio (*in primis* Nota

integrativa e Relazione sulla gestione).

La descrizione *analitica* delle cause economiche e finanziarie che hanno dato vita ai risultati sintetici richiede **documenti appositi**, che integrano l'informazione patrimoniale e consentono alla direzione di meglio governare le leve della creazione di valore nonché di accertare le condizioni di produzione/assorbimento delle risorse finanziarie.

Si tratta appunto, rispettivamente, del **Conto economico** e del **Rendiconto finanziario**. 18

Osserviamo che, mentre siamo abituati a considerare il **Conto economico** quale ovvia estensione delle informazioni di carattere patrimoniale (nessuno si sognerebbe di mettere in discussione la sua importanza a livello conoscitivo), il **Rendiconto finanziario** ha faticato si qui a trovare adeguata diffusione, nonostante l'enfasi che spesso si pone sulla necessità di offrire agli stakeholders un'adeguata informazione trilaterale. Tuttavia, come già avvertito, dal 1° gennaio 2016, le cose dovranno cambiare, anche sui banchi di scuola.

Anche il Rendiconto finanziario è un prospetto "di flusso". **La variazione del CCN (flusso finanziario) lega due Patrimoni consecutivi dal punto di vista della** *creazione di risorse finanziarie* per cui, in generale, redigere un RF equivale a esporre le cause finanziarie analitiche che trasformano uno SP in quello successivo, incidendo sulle risorse di CCN.

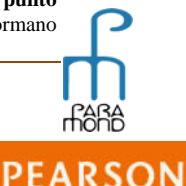

 $\overline{a}$ 

<sup>17</sup> Ad esempio, un aumento netto dei Debiti per Tfr di importo pari a € 133.000 potrebbe "compensare" un aumento di € 150.000 dovuto all'accantonamento annuo con una diminuzione di € 17.000 derivante da un licenziamento, variazioni che presentano una diversa natura, economica e finanziaria. *Dal punto di vista economico*, infatti, solo la prima variazione produce effetti sul valore, mentre *dal punto di vista finanziario* entrambe incidono sul CCN, la prima in entrata (nel calcolo del FGGR, che aumenta grazie alla non monetarietà del costo) e la seconda in uscita (quale impiego di risorse).

<sup>&</sup>lt;sup>18</sup> Il Reddito (flusso economico) lega due Patrimoni consecutivi dal punto di vista della *creazione di valore* per cui, in generale, redigere un Conto economico consente di individuare le cause economiche analitiche che trasformano uno Stato patrimoniale in quello successivo, incidendo sul risultato economico.